18/05/23, 15:51 SEI - Notificação NUCAD/DELEMIG/DREX/SR/PF/SP 29060356 - Notificação NUCAD/DELEMIG/DREX/SR/PF/SP 29060356

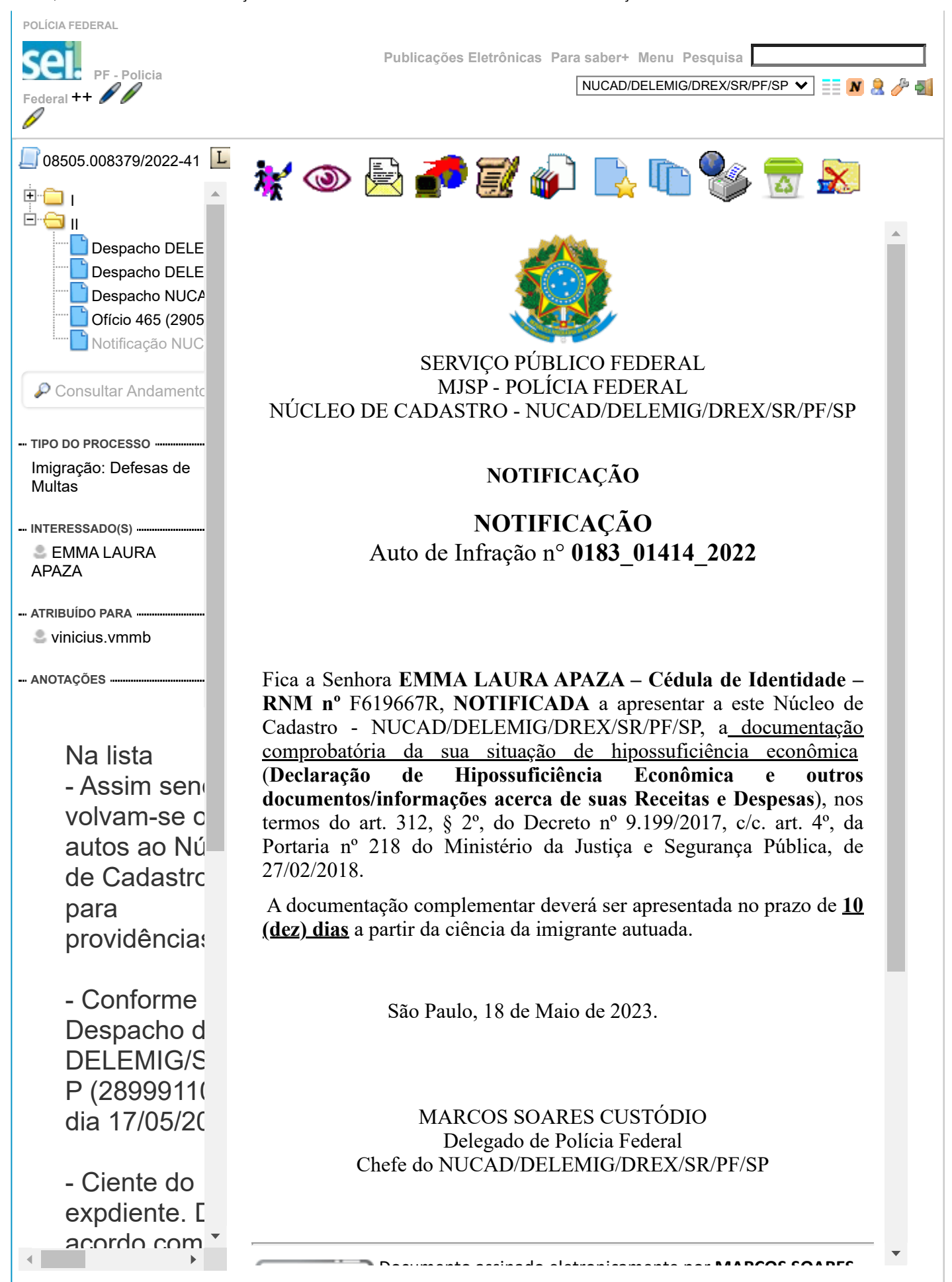